## Lexis Advance<sup>®</sup>

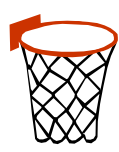

## **MARCH MADNESS LEXERCISE 230 points = \$4 donation to Voice for Justice**

**DIRECTIONS:** Create a March Madness folder on Lexis Advance. Find the documents below and put them in your folder. When you're done, access that folder through your MY WORKSPACE and share your folder with one of the Lexis Student Reps to claim your rewards! To share a folder, simply link into that folder and choose FOLDER ACTIONS in the left hand column. Then choose SHARE THIS FOLDER. In SHARING SETTINGS, type the name of one of the Lexis Student Reps below. Select the Lexis Student Rep and click SAVE.

Lexis Student Reps: Kristina Joseph, Thanhtam Tran

- 1. Search: march madness and (insert your favorite team here Spartans, maybe?). Tab: Go to the NEWS tab. Filter: Restrict by date for only articles from 2013. **Click into a news article of interest. Put it into your March Madness folder using the folder icon in the upper left.**
- 2. In 2002, the NBA began to prohibit high school players from entering the draft, thereby forcing these players to attend at least one year at a university.

Search: prohibit high school players from entering NBA draft Tab: Go to the SECONDARY tab. Filter: Law Reviews Open the first result, "*ARTICLE: Illegal Defense: The Irrational Economics of Banning High School Players from the NBA Draft*," 3 Va. Sports & Ent. L.J. 113. Shepardize the article. **Click into one of the articles that cite to this article. Then, put the article you chose into your March Madness folder.**

- 3. Even the Supreme Court has dabbled in college basketball. Shepardize the *National Collegiate Athletic Ass'n v. Tarkanian*, 488 U.S. 179 (1988), decision. Click "Citing Decisions" in the top left bar. In the Narrow by column on the left, click "Not followed by" under the "Caution" heading. **Click into the case that did not follow the Tarkanian decision. Put that case in your March Madness folder.**
- 4. In 2002, the federal Professional and Amateur Sports Protection Act, regarding unlawful sports gambling, was signed into law. Retrieve: 28 USCS § 3702. Click on the TABLE OF CONTENTS link in the upper right. **Find the DEFINITIONS section and put it into your March Madness folder.**
- 5. Type "alcohol at college sporting events" in the red search bar box on Lexis Advance. Hit "search." Narrow to Secondary sources. **Click into the second result, "***Hooray Beer!?: How the Reemergence of Alcohol Sales at Campus Stadiums Will Affect Universities***," 23 Marq. Sports L. Rev. 211, 2012, and add it to your March Madness folder.**